## Ō  $\mathcal{V}$

 2nd Grade Room 16 Mrs. Oliver

### District 142

- 7<sup>th</sup> year at Kerkstra Elementary **Education**
- Went to Foster for K-1<sup>st</sup> grade & St. Damian  $2^{nd} - 8^{th}$
- Undergraduate Degree from **Millikin University**
- **Masters from Olivet Nazarene** University

### **Personal Life**

- Live in Tinley Park, IL with husband Kevin & son Theodore
- **Expecting Baby #2** 
	- Love to travel, run, read, and cook

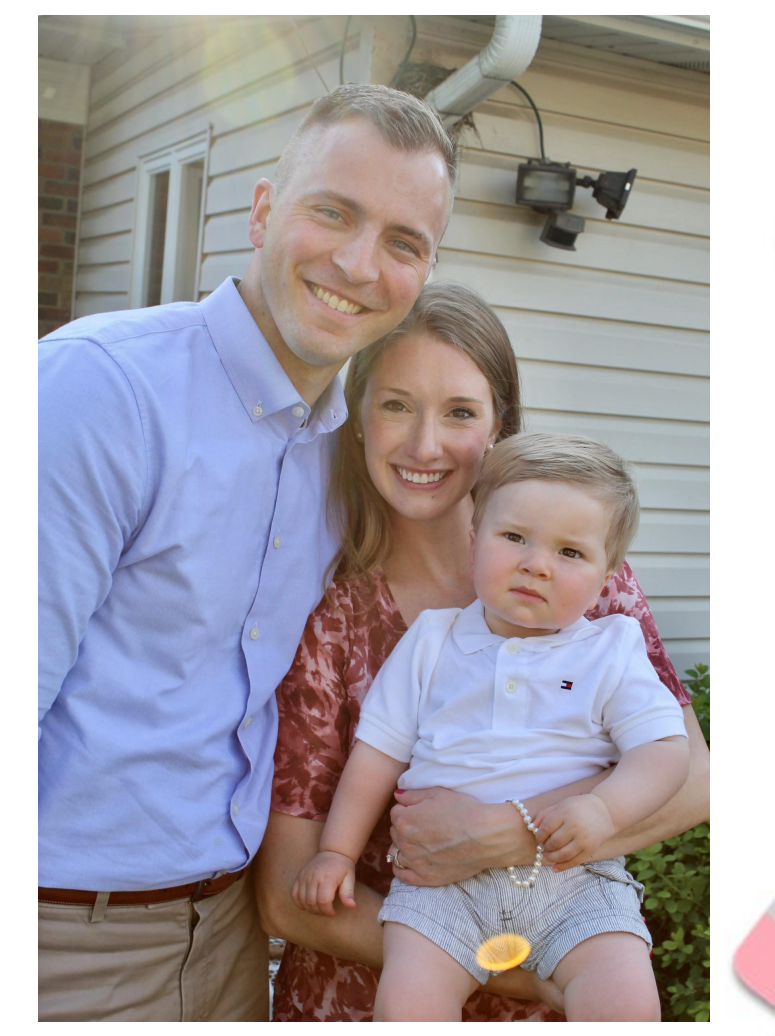

**Learning Goals** Our 2<sup>nd</sup> grade curriculum and pacing guides for Reading and Math follow the Illinois Common Core State Standards Reading: 2<sup>nd</sup> Grade Reading Standards Math: 2<sup>nd</sup> Grade Math Standards Science: 2<sup>nd</sup> Grade Science Standards Social Science: 2<sup>nd</sup> Grade Social Science Standards

# **PBIS**

Positive Behavior Intervention and Support (PBIS) is a program designed to prevent and respond to classroom and school discipline issues. PBIS helps to create and maintain safe learning environments, where teachers can teach and students can learn.

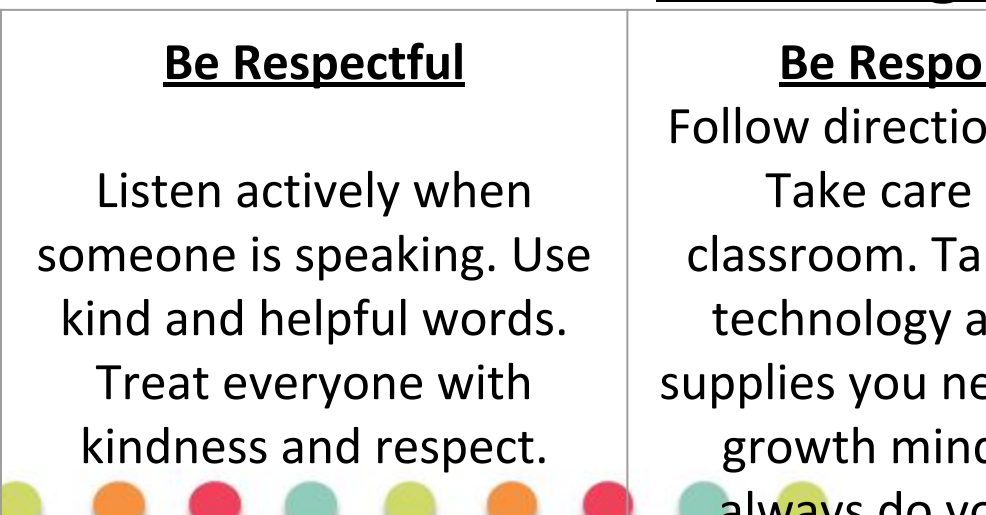

### **The Cougar Code**

### <u>nsible</u>

ns quickly. of our ke care of nd bring eed. Have a dset and always do your best.

#### **Be Safe**

Work and play safely. Make good choices to keep yourself or others from getting hurt. \*Keep masks on to cover mouth and nose. Stay 6 feet apart.

### **Remote Learning Rules**

### **Be Respectful**

Listen actively when someone is talking Use kind and helpful words Follow all Zoom rules and procedures

### **Be Safe**

Work safely with the iPad Use technology appropriately

### **Be Responsible**

Follow directions quickly Take care of technology

Be on time for Zoom lessons and pick a smart spot for learning at home Have materials ready and available

Complete assignments on time and participate in Zooms Ask questions and do your best! Mistakes are a part of learning!

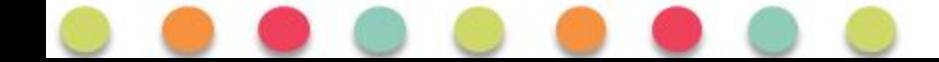

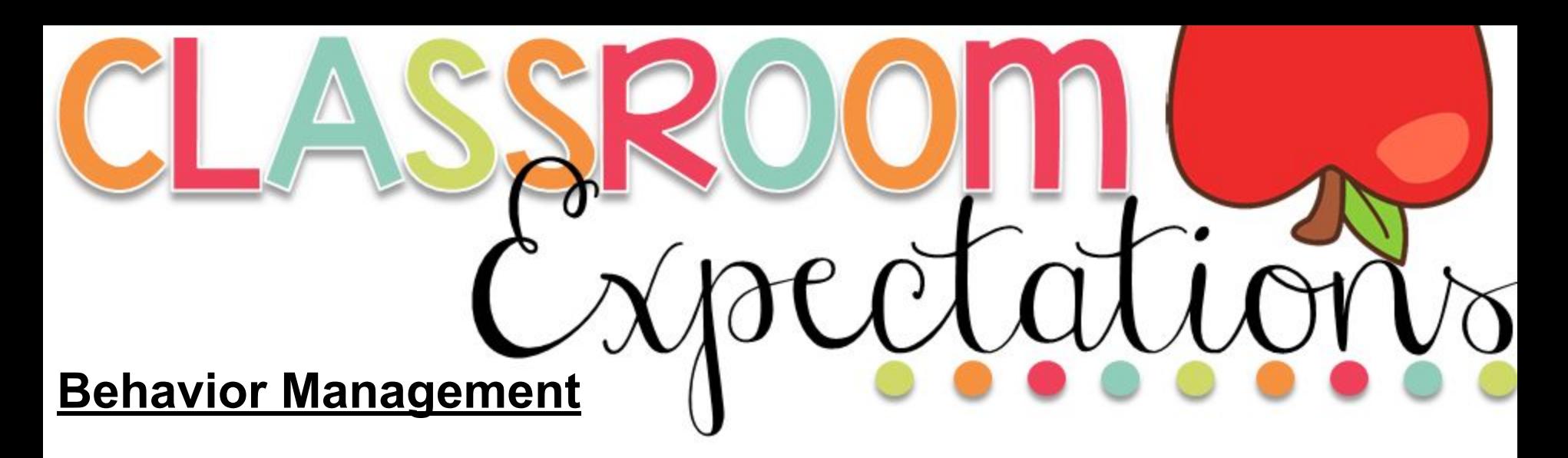

- Our classrooms will use a token economy system to promote positive behavior ✧ and kindness towards others.
- Paws will be given out throughout the school day to students who are modeling  $\Leftrightarrow$ respectful, responsible, and safe behaviors. Students will have the opportunity to trade in paws for rewards throughout the year.
- We will also use an app called Class Dojo. Students may earn or lose points ✧ depending on the behavior they demonstrate during the school day.
- We will be following the guidelines in the district student handbook for students  $\Leftrightarrow$ who are not demonstrating positive behaviors. The district handbook can be found online.

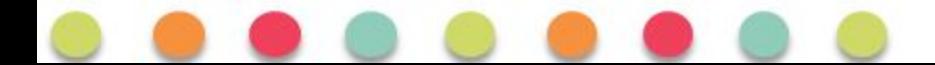

# Nicaw

### **Important Times**

Student Arrival 8:35-8:45 AM Class Begins 8:45 AM In School Dismissal 12:45 PM Remote Learning Days 8:45 - 3:15

All specials will take place virtually at days or times when students are remote at home. This may include afternoons on days students attend school or throughout the day on home, remote days. Students will have specified schedules per group.

Special this year will include PE, STEAM (Science, Technology, Engineering, Art, Mathematics), and Music (Art in 3rd and 4th quarter). There is no library at this time.

# Medule

### **Group A Specials Schedule**

PE: Monday 2:05 - 2:35 & Thursday 11:00 - 11:30 Music/Art: Tuesday 2:05 - 2:35 **STEAM: Monday 1:35 - 2:05** Zoom Wrap Up: Wednesday, Thursday, & Friday 2:45 - 3:15

# Medule

### **Group B Specials Schedule**

PE: Tuesday 11:00 - 11:30 & Thursday 2:05 - 2:35 Music/Art: Friday 1:35 - 2:05 **STEAM: Friday 2:00 - 2:30** Zoom Wrap Up: Monday, Tuesday, and Wednesday 2:45 - 3:15

## **Safety Procedures and** Protocols

- Families will self certify each morning before sending  $\leftrightarrow$ students to school. Staff will be screened and self certify each morning, as well.
- Students and staff will be required to wear a mask at  $\Leftrightarrow$ all times when they are in the building. Students are encouraged to bring extra masks in their backpack.
- Students are expected to maintain 6 feet of social  $\Leftrightarrow$ distance between peers at all times. Desks have been placed 6 feet apart in classrooms.
- We will take an outdoor mask break (weather  $\Leftrightarrow$ permitting). Students do need to remain socially distanced at this time.

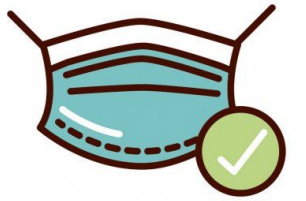

## Safety Procedures and Protocols

- There will be no communal supplies or sharing of ✧ materials
- ✧ No eating will take place in the building at this time
- Bubblers have been removed from water fountains ✧ (bottle fillers remain).
- Hand sanitizer/ cleaning supplies will be available in ✧ classrooms.
- There will be opportunities for students to wash ✧ hands.
- The number of students in bathrooms will be ✧ monitored.
- Rooms will be cleaned and sanitized nightly ✧

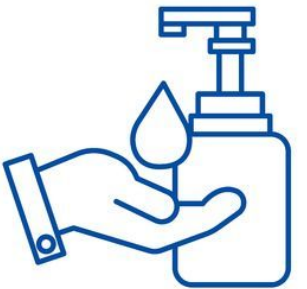

**Daily Supplies** - Materials will stay in backpacks and go back and forth from home to schools daily. Your child must have the yellow "take home" folder, the red "school" folder, pencil case with pencils, crayons, markers, glue sticks, scissors, a dry-erase marker & board, headphones, charged iPad, and any workbooks in their backpacks **everyday**. Also, please be sure to check our weekly "class news" to see additional weekly items to bring.

**Newsletter** – Our classroom website will be updated every Monday with a weekly overview. As our world becomes more tech savvy, so do our classrooms. Please visit the website weekly to find out what's new.

http://d142-roliver.weebly.com/

A monthly paper newsletter (from the 2nd grade team) will go home the  $1<sup>st</sup>$  day of each month to discuss what's coming up.

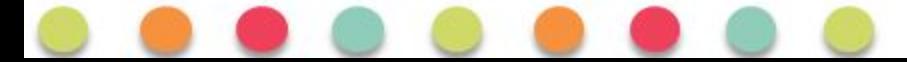

### **For Remote Learning**

**Clever:** In order to access Seesaw, iXL, and Wixie your student must login through Clever. Clever can be accessed using this link: *clever.com/in/d142*. Students can login with their Clever badge (QR code). This badge has their username and password on it, too.

**Seesaw:** If your student is using Seesaw on a computer, they must log into Clever and click on Seesaw. If your student is using Seesaw on an iPad, phone, or tablet they will log into Clever and Clever will redirect them to the Seesaw app. There are two versions of the app. The app needed to upload student work is called **Seesaw Class**. It will be automatically loaded to district iPads. Please make sure you have the correct app id using other devices.

**iXL**: To complete activities on iXL language arts and math you must select level D or 2nd Grade. Once you select level D or 2nd Grade you will be able to see the categories listed on the lessons that were sent out.

**Epic**: To access Epic use this link: [getepic.com/students](http://getepic.com/students). You must log in using your class code **rph8329**

**Studies Weekly:** To access Studies Weekly, you need to login through Clever. Once logged in, Click Studies Weekly. This will give you different grades, so you need to click on Second Grade Studies Weekly. From there, you can click on the specific week/article that is detailed in the lessons.

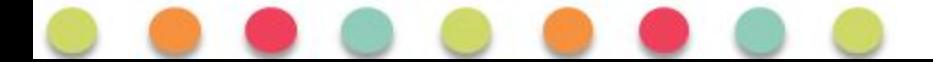

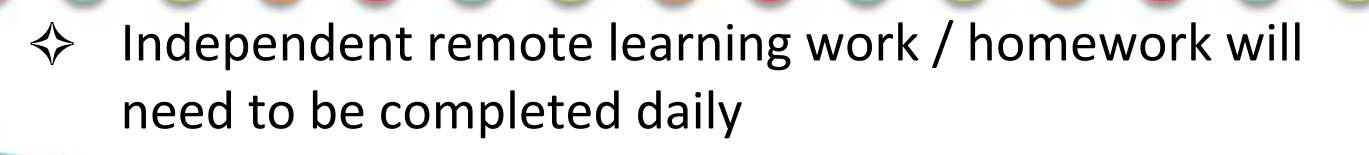

Students are expected to read at least 20 minutes each day and practice math facts nightly. Reading can be done on iPads using the EPIC library.

### **Fluency Bags**

- Students will be taking home their fluency bags from  $\Leftrightarrow$ school and home every night.
- Reading & Math logs are due the 1st day of every  $\Leftrightarrow$ month.

### Absent Student

Please call the office for any student who is not going to be in attendance during the school day. Please call the office and email me about vacations a few days prior to leaving on your trip. Homework for vacations must be approved by the office.

### Absent Work

All work missed while absent must be made up within a reasonable amount of time. It will not be considered late. Work will be sent to the office or sent home with another child or sibling only if requested by a parent.

### **Supplies**

Please make sure students have the proper supplies for school. There will be no communal supplies this year. All necessary supplies will stay in students backpacks. Please do not empty supplies from students backpacks. Students will need to take all supplies and materials home each night and bring them back to school the next day they are in attendance.

Arrival time is now 8:35 - 8:45. This is a slight change from last year. In person class now ends at 12:45. At dismissal, students will be picked up at door 18.

- At arrival, walkers and car riders will enter through door 17.  $\Leftrightarrow$
- Ivy League students will enter/exit through door 10  $\Leftrightarrow$
- Please make sure the office has an accurate record  $\Leftrightarrow$ of the way your child will be dismissed at the end of the day. (i.e car rider, after school care, bus refusal)
	- Send an email if your child will not be riding the bus as they  $\Leftrightarrow$ normally do. For safety reasons, a child without a note will be sent home on the bus.
	- $\Leftrightarrow$ Notify me or the office for any other transportation change. For example, if your child is going home with someone that they do not normally leave with when walking or car riding.

@ Familyon, 26 01 26 K

## Snack & Birthday reats

- No meals or snacks breaks will take place at school. As of now, there is no eating allowed in the school this year.
- Bubblers will be removed from water fountains. Students are encouraged to bring water bottles to use throughout the school day.
- As a safety precaution, at this time, we ask that students do not bring any items to pass out on their birthday, including non food items. We will still find ways to make birthdays special for students!

These are extra supplies that are handy to keep in the classroom as the year goes on. If someone's needed to replaced, especially without sharing during COVID times.

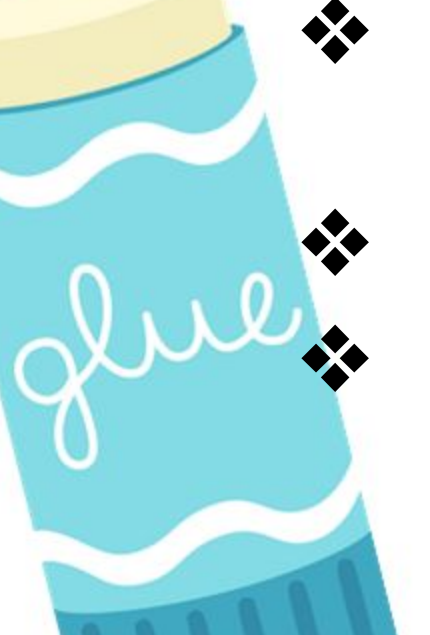

- Disinfectant wipes (if they can be found)
- Glue bottles & Glue Sticks **Erasers**

## CONTACT INFORMATION

- $\leftrightarrow$  I can be reached at 687-2860 Ext. 4316
- **☆ roliver@d142.org**
- Use the app: Remind101 Follow the steps shown here.

#### Tell people to text @roliver16 to the number 81010

They'll receive a welcome text from Remind. If anyone has trouble with 81010, they can try texting @roliver16 to (913) 738-5187.

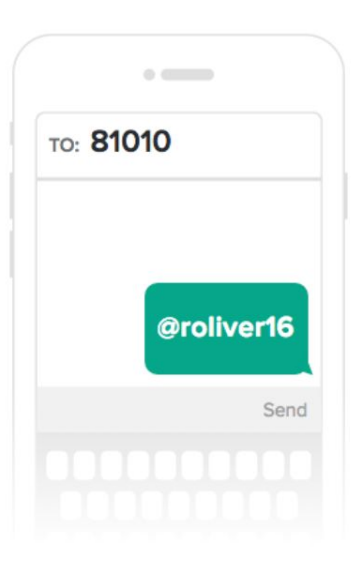